**306 x 115 mm 296 x 105 mm**

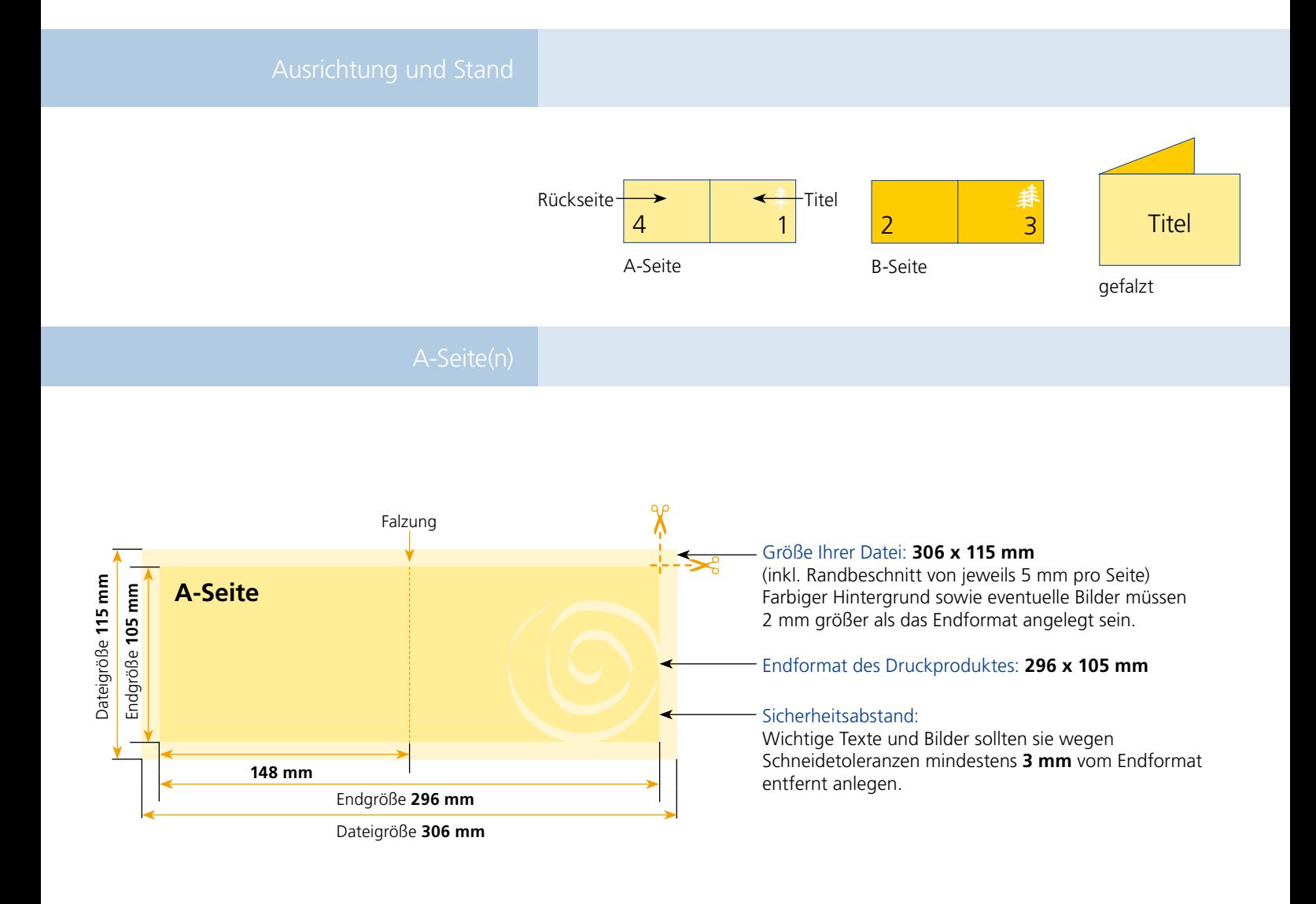

## B-Seite(n)

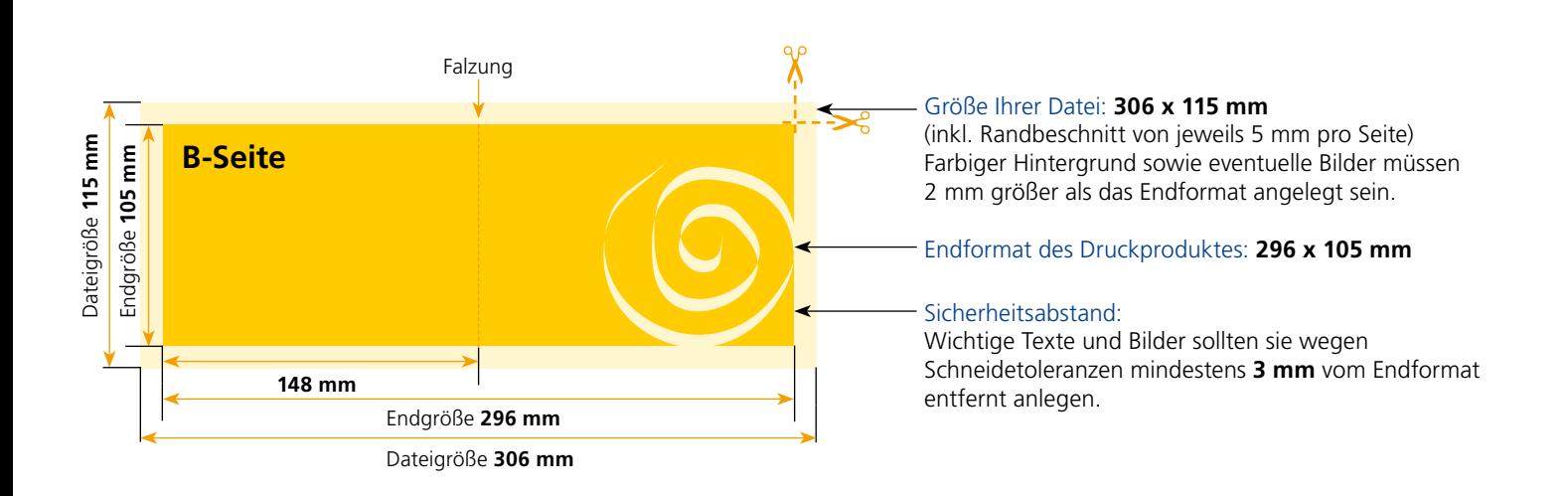

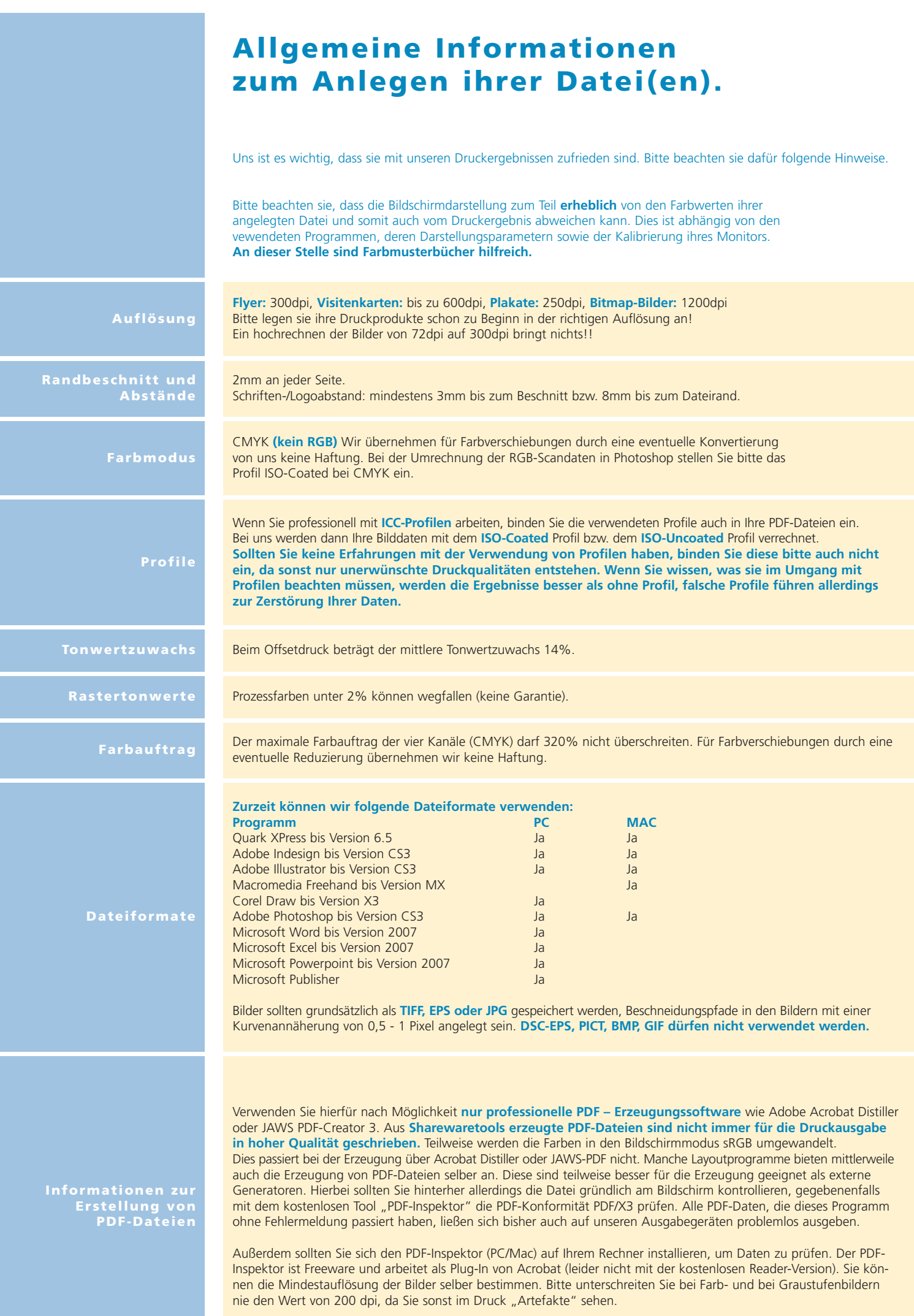